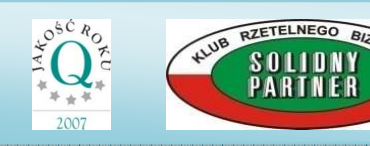

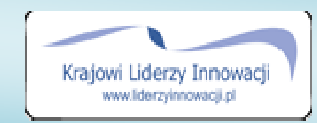

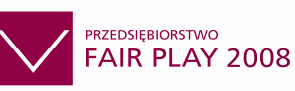

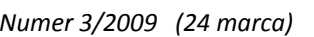

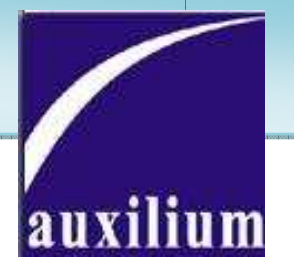

Marcowy newsletter Auxilium zawiera zawiera:

- najważniejsze wydarzenia z życia spółki spółki,
- $\triangleright$  bieżące wyniki finansowe,
- statystyki giełdowe
- $\blacktriangleright$ porady podatkowo podatkowo-prawne. prawne.

Zapraszamy serdecznie do jego lektury.

Wszystkie numery archiwalne newsletter'a dostępne są na naszej stronie internetowej pod adresem: **www.auxilium.com.pl** 

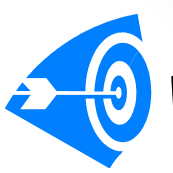

## **Wydarzenia**

#### $\checkmark$  Investor's Day "Dzień otwarty Spółek Giełdowych"

Zarząd Auxilium S.A. pragniemy podziękować wszystkim, którzy tak licznie byli obecni na spotkaniu w dniu 3 marca 2009 podczas imprezy Investor's Day w Warszawie w siedzibie GPW podczas prezentacji Spółki. Tych, z Państwa, którzy nie mogli z nami się spotkać zapraszamy na naszą stronę internetową, gdzie zamieszczony jest film ze spotkania<br>(<u>www.auxilium.com.pl</u> w zakładce relacje inwestorskie-prezentacje). Poniżej kilka zdjęć. (www.auxilium.com.pl w zakładce relacje inwestorskie (<u>www.auxilium.com.pl</u> w zakładce relacje inwestorskie-prezentacje). Poniżej kilka zdjęć.<br>Mamy nadzieję, że przekazane przez nas informacje upewnią Państwa w przekonaniu, że Auxilium to pewny i wiarygodny partner oraz dobrze wybrana inwestycja. Numer 3/2009 (2<br>
nowy newsletter Auxilium zawiera:<br>
ażniejsze wydarzenia z życia spółki,<br>
ce wyniki finansowe,<br>
styki giełdowe<br>
dy podatkowo-prawne.<br>
nszamy serdecznie do jego lektury.<br>
szamy serdecznie do jego lektury.<br>
u pragniemy podziękować wszystkim, którzy tak li<br>narca 2009 podczas imprezy Investor's Day w W<br>tacji Spółki. Tych, z Państwa, którzy nie mogli Numer 3/2009 (24<br>
ewsletter Auxilium zawiera:<br>
e wydarzenia z życia spółki,<br>
iki finansowe,<br>
ełdowe<br>
stkowo-prawne.<br>
serdecznie do jego lektury.<br>
urchiwalne newsletter'a dostępne są na naszej stroni<br>
l**ium.com.pl**<br> **ay "Dz** umer 3/2009 (24 marca)<br>prezentacje (24 marca)<br>prezentacje (24 marca)<br>prezentacje)<br>izy nie mogli z nami<br>jeszczony jest film z<br>prezentacje). Poniżej

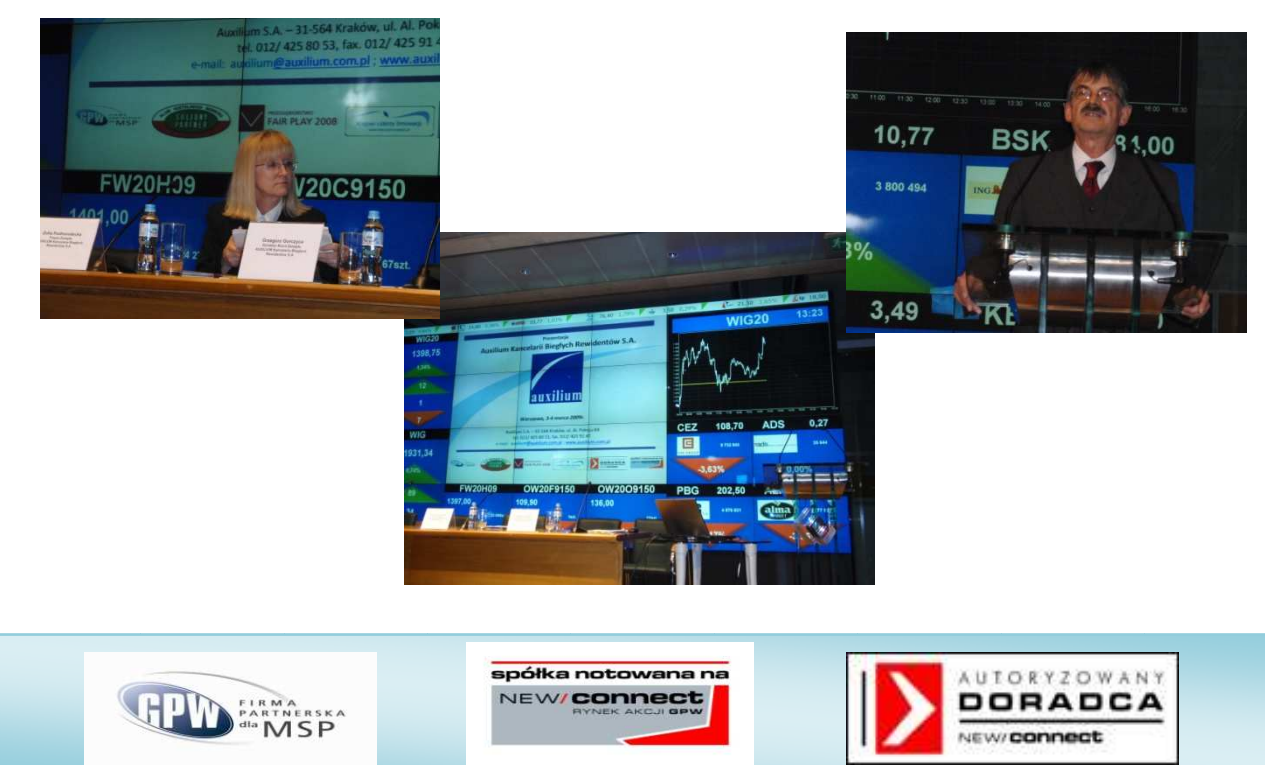

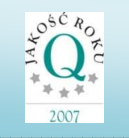

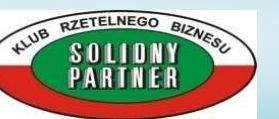

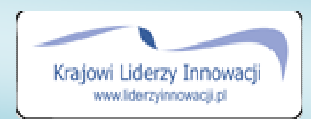

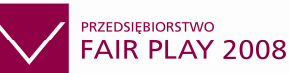

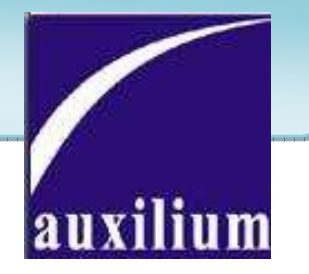

#### - Prace w Sejmowej Podkomisji Nadzwyczajnej Komisji Finansów Publicznych

 Auxilium w dniach 17-19 lutego, 3-5 oraz 17 marca brało udział w pracach związanych z ustawą o biegłych rewidentach i ich samorządzie. Prace legislacyjne nad projektem są obecnie na etapie prac w utworzonej przez Komisję Finansów Publicznych Podkomisji nadzwyczajnej do rozpatrzenia rządowego wskazanego projektu ustawy. Został przyjęty przez Podkomisję tekst ustawy, która zmieniła tytuł: ustawa o biegłych rewidentach i ich samorządzie, podmiotach uprawnionych do badania sprawozdań finansowych oraz o nadzorze publicznym.

#### - Wybór biegłego rewidenta

W dniu 18.03.2009 r. Rada Nadzorcza Auxilium Kancelarii Biegłych Rewidentów S.A. podjęła uchwałę o wyborze biegłego rewidenta do badania sprawozdania finansowego Spółki za rok 2008. Jako podmiot uprawniony do przeprowadzenia badania został wybrany Zakład Usług Rachunkowych "KONTO" Zdzisław Kaźmierczak z siedzibą w Bydgoszczy - wpisany na listę podmiotów uprawnionych do badania sprawozdań finansowych prowadzoną przez Krajową Izbę Biegłych Rewidentów pod numerem 1179.

#### - Raport za 2008 rok

W miesiącu kwietniu 2009 roku Auxilium S.A. opublikuje Raport Roczny z działalności Emitenta w roku 2008. Dokument będzie dostępny na naszej stronie internetowej w zakładce relacje inwestorskie-raporty okresowe. Serdecznie zapraszamy do lektury.

### - Sportowe zmagania Auxilium

W dniach 14-15 marca w Gdańsku został rozegrany turniej golfa o Puchar Przewodniczącego Gdańskiego Związku Pracodawców. Auxilium miało swojego reprezentanta w osobie Dyrektora oddziału firmy w Gdyni pana Tomasza Kurcina, który to zajął II miejsce w turnieju.(poniżej zdjęcia z imprezy)

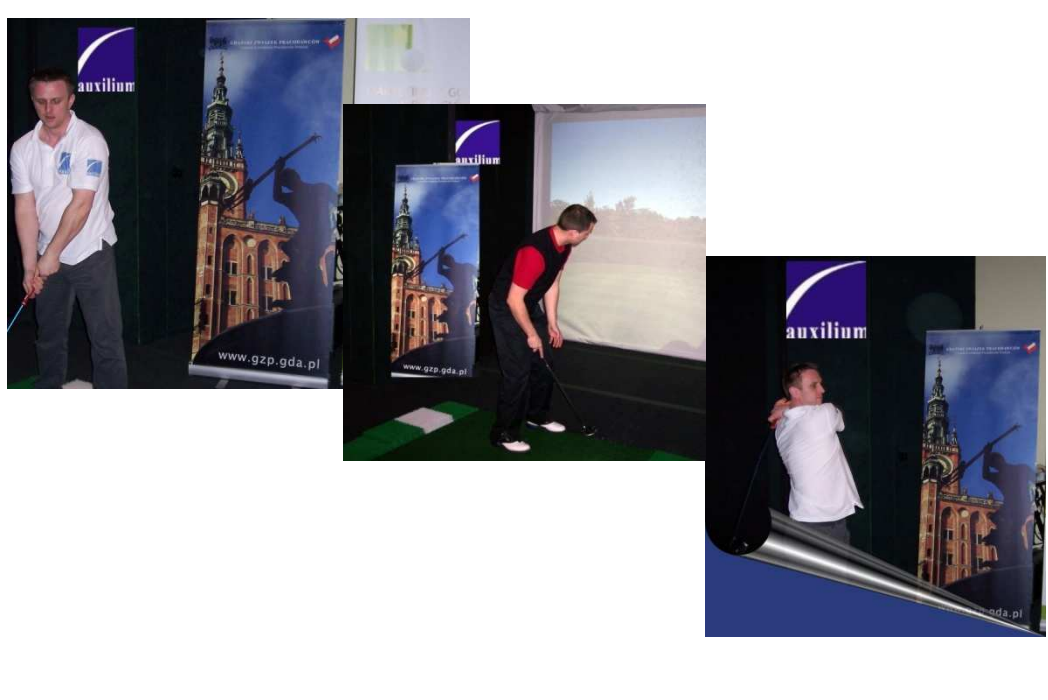

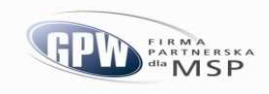

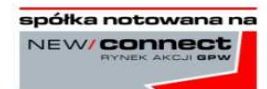

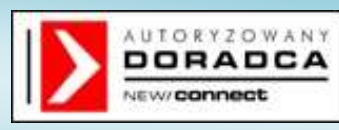

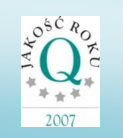

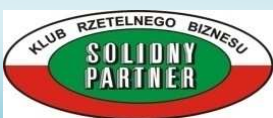

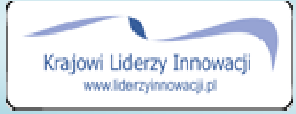

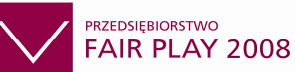

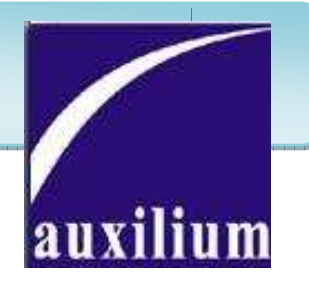

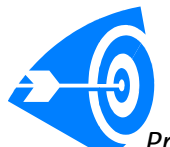

#### Wyniki za luty 2009 roku

Przychody ze sprzedaży ogółem w miesiącu lutym 2009 roku osiągnęły poziom 402.407,99zł i są wyższe o 102% od przychodów ogółem w analogicznym miesiącu 2008 roku. Zysk bilansowy zrealizowany w lutym 2009 roku jest o 337% wyższy od zysku jaki Auxilium zrealizowało w lutym 2008 i wynosi 67.381,83 zł. Narastająco za dwa pierwsze miesiące roku przychody ze sprzedaży ogółem wyniosły 580.731,06 zł i są wyższe o 70% od przychodów ze sprzedaży ogółem w analogicznym okresie roku 2008. Zysk bilansowy narastająco za dwa miesiące 2009 roku wynosi 87.523,97 zł i jest wyższy o 24% od zysku bilansowego za okres Przychody ze sprzedaży ogółem w miesiącu lutym 2009 roku osiągnęły poziom 402.4<br>są wyższe o 102% od przychodów ogółem w analogicznym miesiącu 2008 ro<br>bilansowy zrealizowany w lutym 2009 roku jest o 337% wyższy od zysku jak

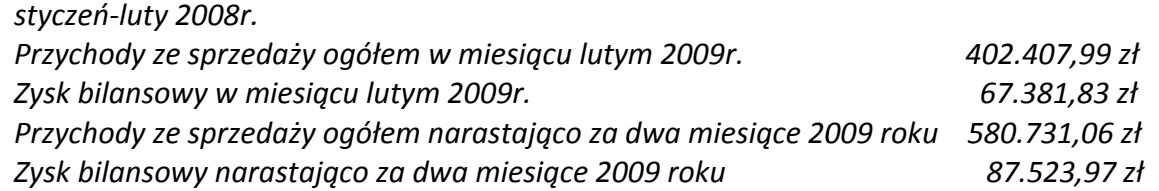

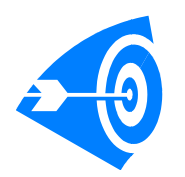

### Statystyka notowań giełdowych w lutym 2009 r.

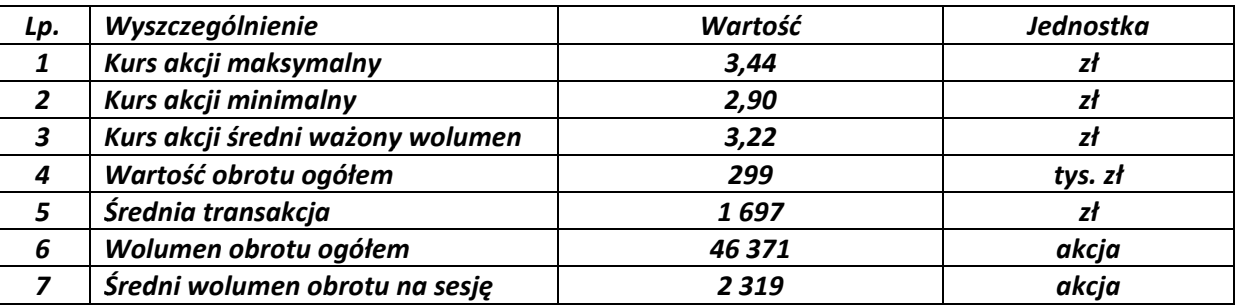

#### wykres kursu akcji Auxilium S.A. na zamknięcie sesji w miesiącu lutym

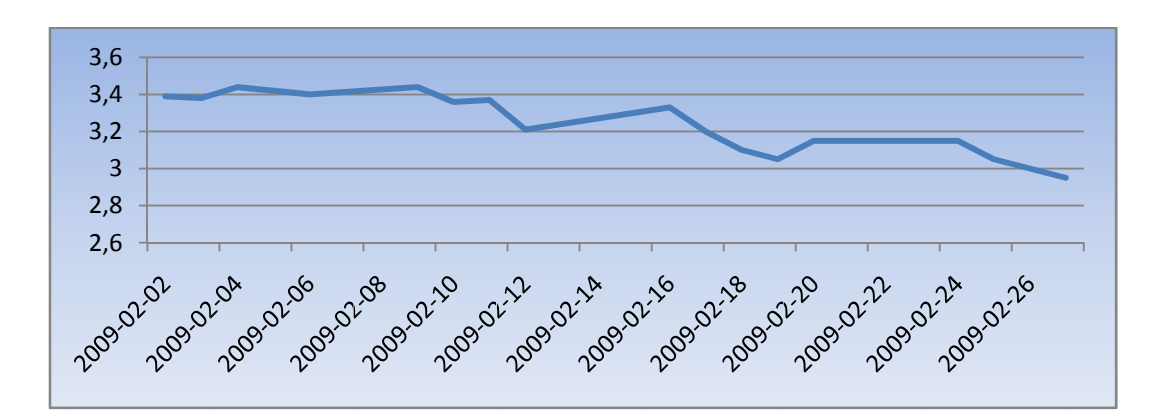

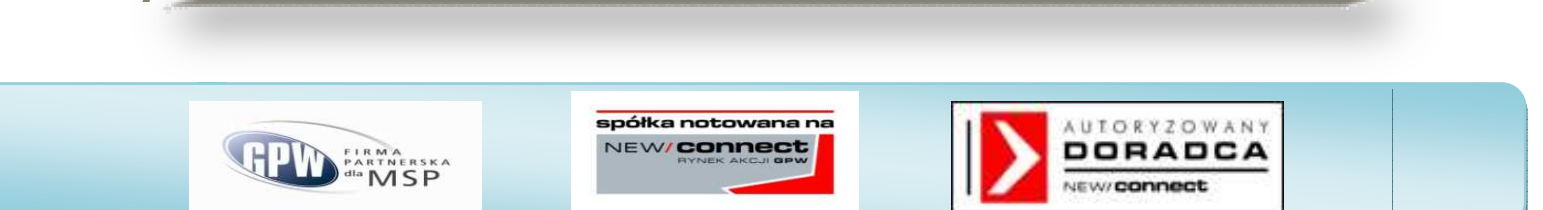

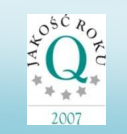

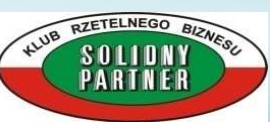

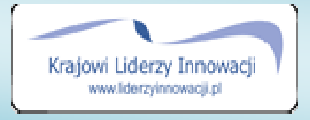

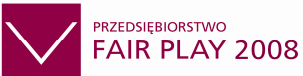

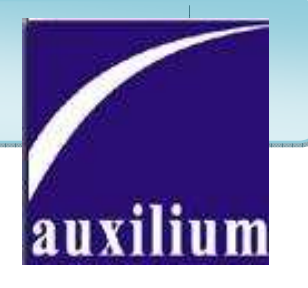

### Porady prawno - podatkowe

### - Ustawa o swobodzie działalności gospodarczej

W dniu 7 marca 2009 r. wchodzi w życie ustawa z dnia 19 grudnia 2008 r. o zmianie ustawy o swobodzie działalności gospodarczej oraz o zmianie niektórych innych ustaw (Dz. U. z 2009 r. Nr 18, poz. 97), która przewiduje m.in. zawieszenie oraz wznowienie wykonywania działalności gospodarczej na wniosek przedsiębiorcy, przy czym dotyczy również przedsiębiorców wpisanych do KRS. W stosunku do zobowiązań o charakterze publicznoprawnym zawieszenie wykonywania działalności gospodarczej wywiera skutki prawne od dnia, w którym rozpoczyna się zawieszenie wykonywania działalności gospodarczej, do dnia poprzedzającego dzień wznowie nia gospodarczej. <p>\n<b>Ustawa o swobodzie dziatalności gospodarczej</b><br/>\n<b>W dniu 7</b> marca 2009 <i>r</i>. wchodzi w życia stawa z dnia 19 grudnia 2008 <i>r</i>. o zmanie ustowy o swobodzie diziadalności gospodarczej oraz o zmanie niektórych innych ustaw (Dz. U. z 2009 <i>r</i>. Nr 18, poz. 97), która przewiduje m.in. zawieszenie oraz wznowienie wykonywania diziololności gospodarczej na wnów, przy czym dotysłw wpiów wpiów wieszenie wykonywania diziololności o chorokterze publicznoprawnym zowiesezenie wykony

Ustawa tworzy również Centralną Ewidencję i Informację o Działalności Gospodarczej, prowadzoną w systemie teleinformatycznym przez ministra właściwego do spraw gospodarki.

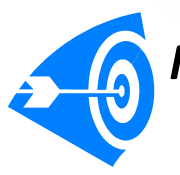

# Media o nas

- $\checkmark$  Gazeta Prawna 16.03.2009 "Wspólnota może prowadzić księgi"
- ERGO dwutygodnik podatkowy 13 "Prawo pracy Wspólnota me<br>'RGO – dwutyg<br>Prawo pracy″ 13.03.2009
- Gazeta Prawna 09.03.2009 "Jak wykazać w bilansie ujemne saldo" *n 16.03.2009<br>oże prowadzi<br>godnik podat.<br>n 09.03.2009*<br>w bilansie uje<br>*.03.2009*
- Franchising 06.03.2009 "Rachunki dla całej Polski"
- Gazeta Prawna 02.03.2009 "Czy nieodpłatne przekazywanie koszulek podlega VAT"
- Parkiet 26.02.2009 "Auxilium ''
- Puls Biznesu 26.02.2009 "Auxilium nadal poprawia zyski"
- Gazeta Prawna 2 25.02.2009 .02.2009 "Krajowi Liderzy Innowacji"
- Gazeta Prawna 24.02.2009 "Szpitale powinny ustalać rezerwy z tytułu podatku odroczonego".

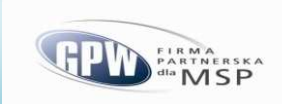

spółka notowana na NEW/**connect** 

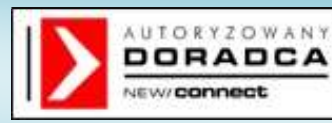

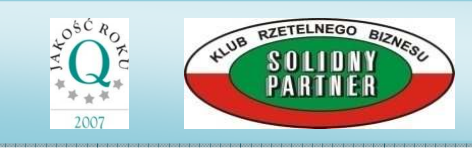

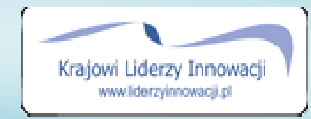

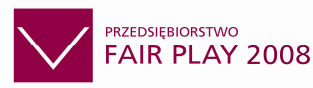

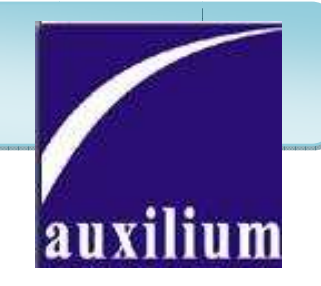

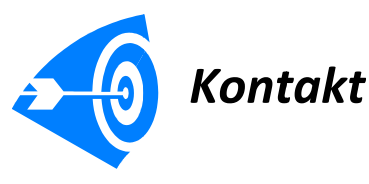

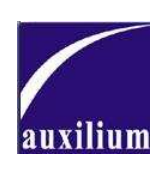

Siedziba Główna Kraków 31-564 Kraków, Al. Pokoju 84 564 Sekretariat: tel: 012 425 425 80 53, 686 03 30, 686 30 05 fax: 012 425 91 47 tel. kom.:+48 602 77 29 76 lub 501 86 91 47 86 44 13 e-mail: **auxilium@auxilium.com.pl** ul. Łagiewnicka 54/56 lok 309, 309, 91-463 Łódź nr. tel: 042/ 255 58 64; 64; fax: 042/ 255 58 65 tel. kom. kom. 508 056 221 221 ul. Starowiejska 47/12, 81-363 Gdynia nr. tel/fax 058/ 7819811; tel. kom. kom. 508 056 216 Oddział Łódź Oddział Gdynia

 Jednostka franczyzowa sieci Biur Rachunkowych Auxilium Biuro Finansowo - Księgowe "PROFIT" mgr Elżbieta Aseńko Licencja MF nr 20506/00 MF nr 31-214 Kraków, ul. Mackiewicza 17 a tel. 012/ 420 35 61, tel.kom. 605 36 38 30 e-mail: **eaprofit@op.pl** 214 Kraków, ul. Mackiewic<br>tel. 012/ 420 35 61,<br>tel.kom. 605 36 38 30<br>e-mail: <u>eaprofit@op.pl</u>

Szanujemy Twoją prywatność. Jeżeli nie wyrażasz zgody na otrzymywanie tego maila wyślij list na adres magda.mierzynska@auxilium.com.pl o treści WYPISZ

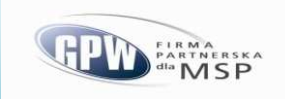

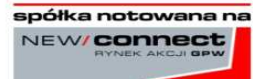

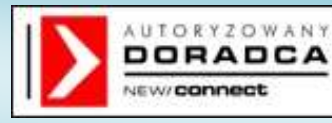